Subject: Re: Output 3 - cm\_output\_multi() Posted by [htManager](https://forum.radicore.org/index.php?t=usrinfo&id=1341) on Sun, 08 Aug 2021 11:31:43 GMT [View Forum Message](https://forum.radicore.org/index.php?t=rview&th=3491&goto=7630#msg_7630) <> [Reply to Message](https://forum.radicore.org/index.php?t=post&reply_to=7630)

The list2 pattern shows the correct primary key values in the getWhere() function inside childForm() in include.session.inc.

Only if I call the output3 pattern (from this list2 pattern) the primary key values are not correct. The getWhere() function in childForm() shows the primary key values of the child entity not these of the outer entity as in the list2 pattern. In the cm changeConfig() and cm initialise() method I can't see that I do override the \$where string.

I have two more of such constructions and there is the same behaviour. If I really do override the code I unfortunately don't know where.

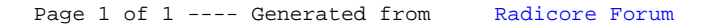